# **Gong - Errores #1739**

## **Error inesperado (500) al seleccionar proyectos por estado**

2013-07-22 13:32 - Txema Larrea

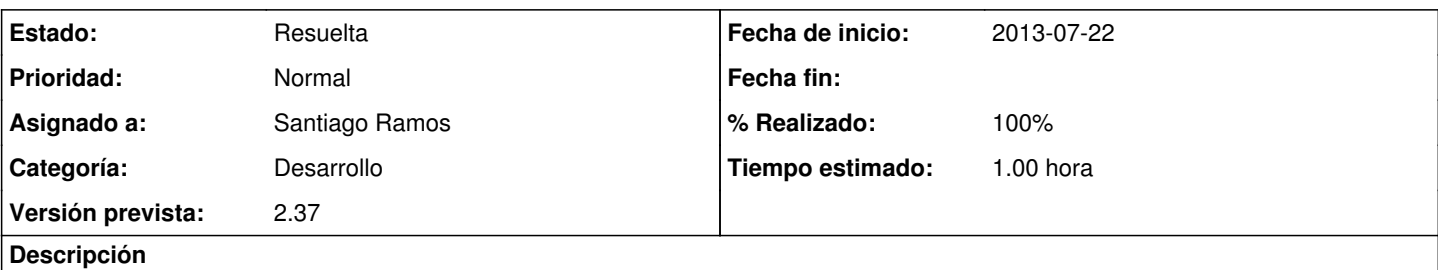

Al pedir filtrar la lista de proyectos por un estado se produce "Error inesperado (500)".

Y se repite dicho error al pinchar en el icono de proyectos; debemos salirnos e iniciar otra conexión con el servidor para poder acceder a proyectos.

También se produce este error en desarrollo; aquí la página de error muestra el código de programación que falla.

#### **Histórico**

#### **#1 - 2013-07-22 13:53 - Santiago Ramos**

- *Categoría establecido a Desarrollo*
- *Estado cambiado Nueva por Asignada*
- *Asignado a establecido a Santiago Ramos*
- *Versión prevista establecido a 2.37*

### **#2 - 2013-07-22 14:25 - Santiago Ramos**

- *Estado cambiado Asignada por Resuelta*
- *% Realizado cambiado 0 por 100*
- *Tiempo estimado establecido a 1.00*